#### **Computer Graphics (CS 543) Lecture 4 (Part 2): Implementing Transformations**

#### Prof Emmanuel Agu

*Computer Science Dept. Worcester Polytechnic Institute (WPI)*

#### **Objectives**

- Learn how to implement transformations in OpenGL
	- Rotation
	- **•** Translation
	- Scaling
- Introduce mat.h and vec.h header files for transformations
	- Model-view
	- **•** Projection

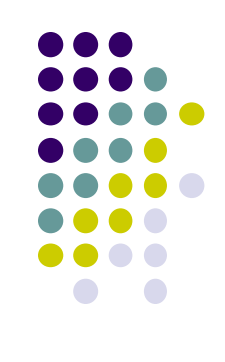

## **Affine Transformations**

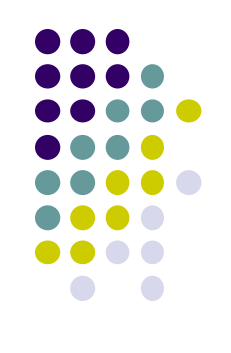

- Translate, Scale, Rotate, Shearing, are affine transforms
- **Rigid body transformations:** rotation, translation, scaling, shear
- Line preserving: important in graphics since we can
	- 1. Transform endpoints of line segments
	- 2. Draw line segment between the transformed endpoints

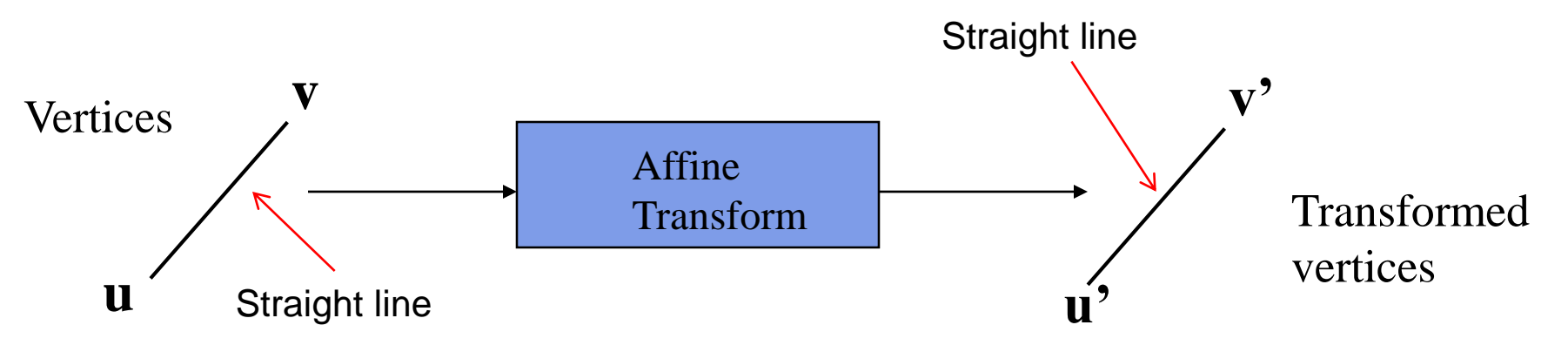

#### **Previously: Transformations in OpenGL**

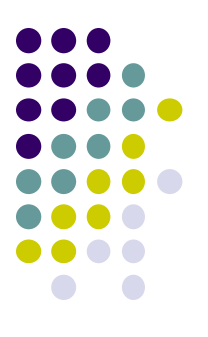

- Pre 3.0 OpenGL had a set of transformation functions
	- glTranslate
	- glRotate( )
	- glScale()
- **Previously, OpenGL would** 
	- Receive transform commands (glTranslate, glRotate, glScale)
	- Multiply tranform matrices together and maintain transform matrix stack known as **modelview matrix**

# **Previously: Modelview Matrix Formed?**

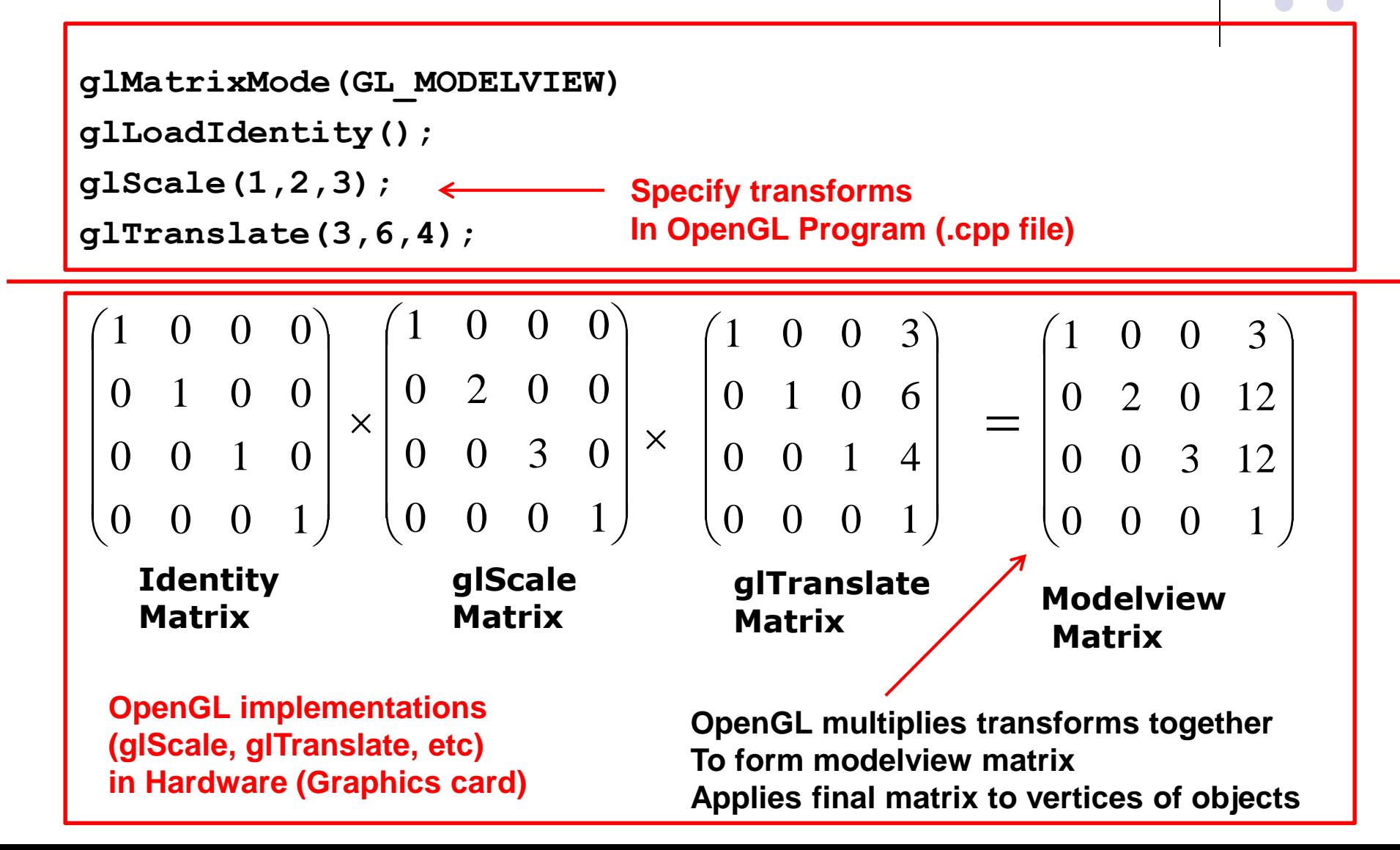

#### **Previously: OpenGL Matrices**

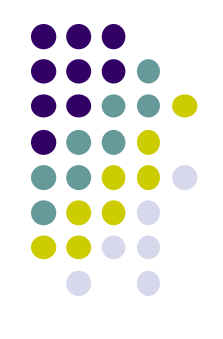

- OpenGL maintained 4 matrix stacks maintained as part of OpenGL state
	- Model-View (**GL\_MODELVIEW**)
	- Projection (**GL\_PROJECTION**)
	- Texture (**GL\_TEXTURE**)
	- Color(**GL\_COLOR**)

#### **Now: Transformations in OpenGL**

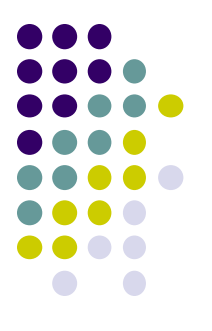

- **From OpenGL 3.0:** No transform commands (scale, rotate, etc), matrices maintained by OpenGL!!
- glTranslate, glScale, glRotate, OpenGL modelview matrix all deprecated!!
- If programmer needs transforms, matrices implement it!
- **Optional:** Programmer **\*may\*** now choose to maintain transform matrices **or NOT!**

#### **Current Transformation Matrix (CTM)**

- Conceptually user can implement a 4 x 4 homogeneous coordinate matrix, the *Current Transformation Matrix* (CTM)
- The **CTM** defined and updated in user program

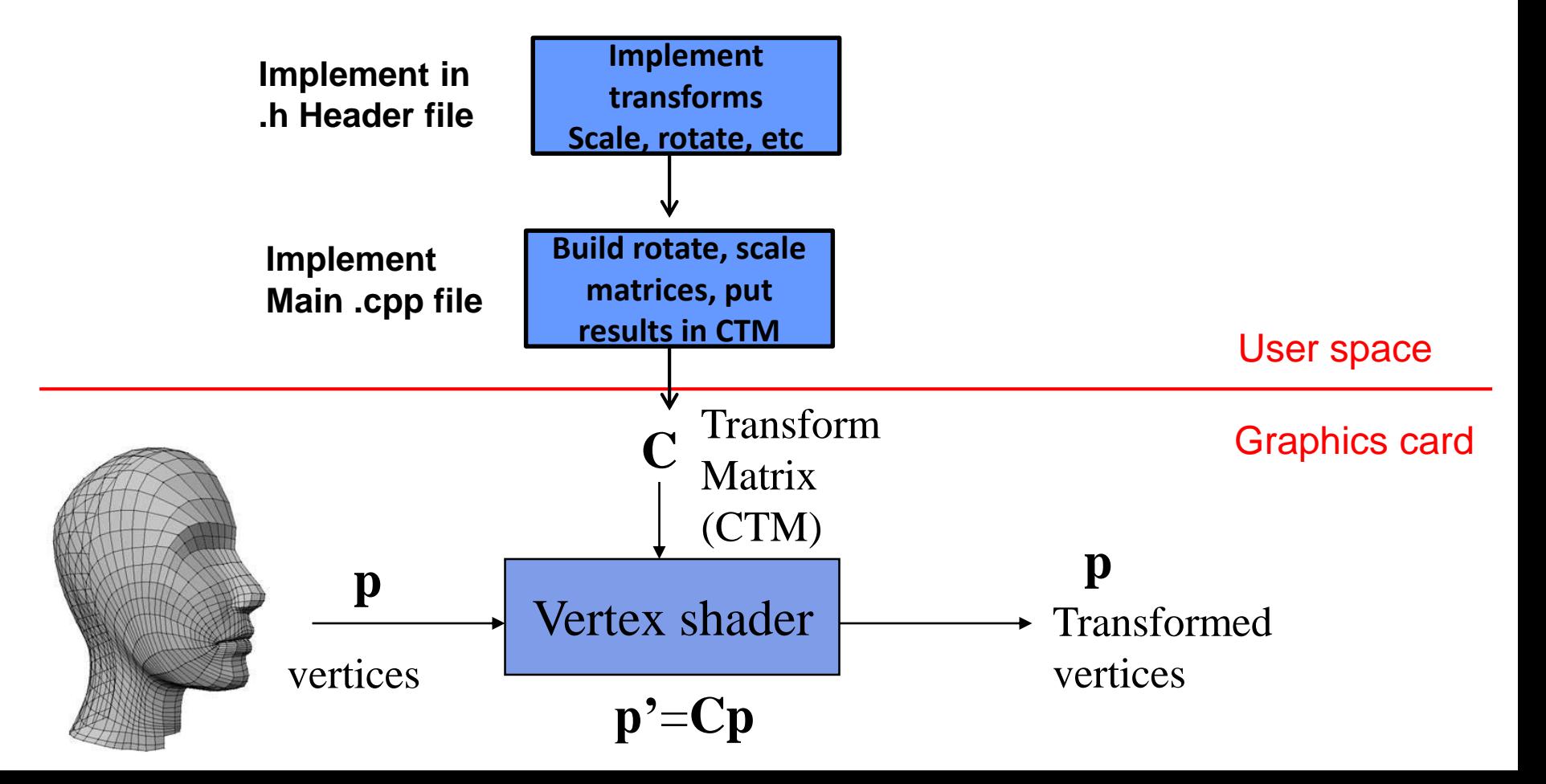

#### **Homegrown CTM Matrices**

- CTM = modelview + projection
	- Model-View (**GL\_MODELVIEW**)
	- Projection (**GL\_PROJECTION**)
	- Texture (**GL\_TEXTURE**)
	- Color(**GL\_COLOR**)

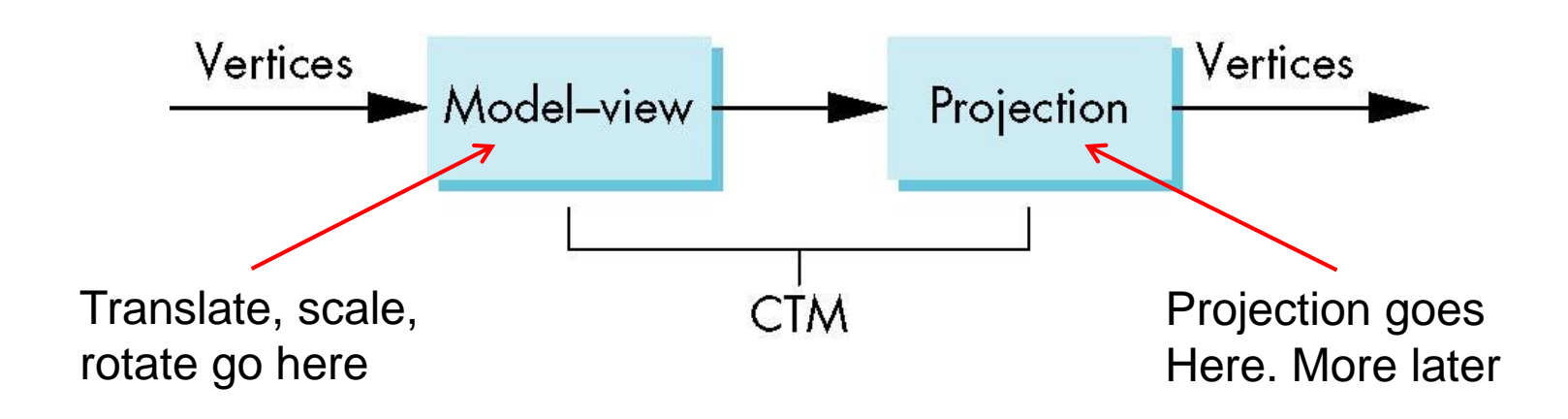

**CTM**

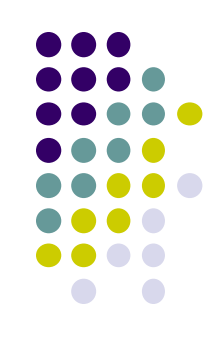

#### **CTM Functionality**

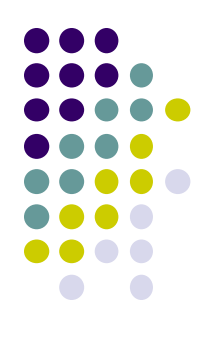

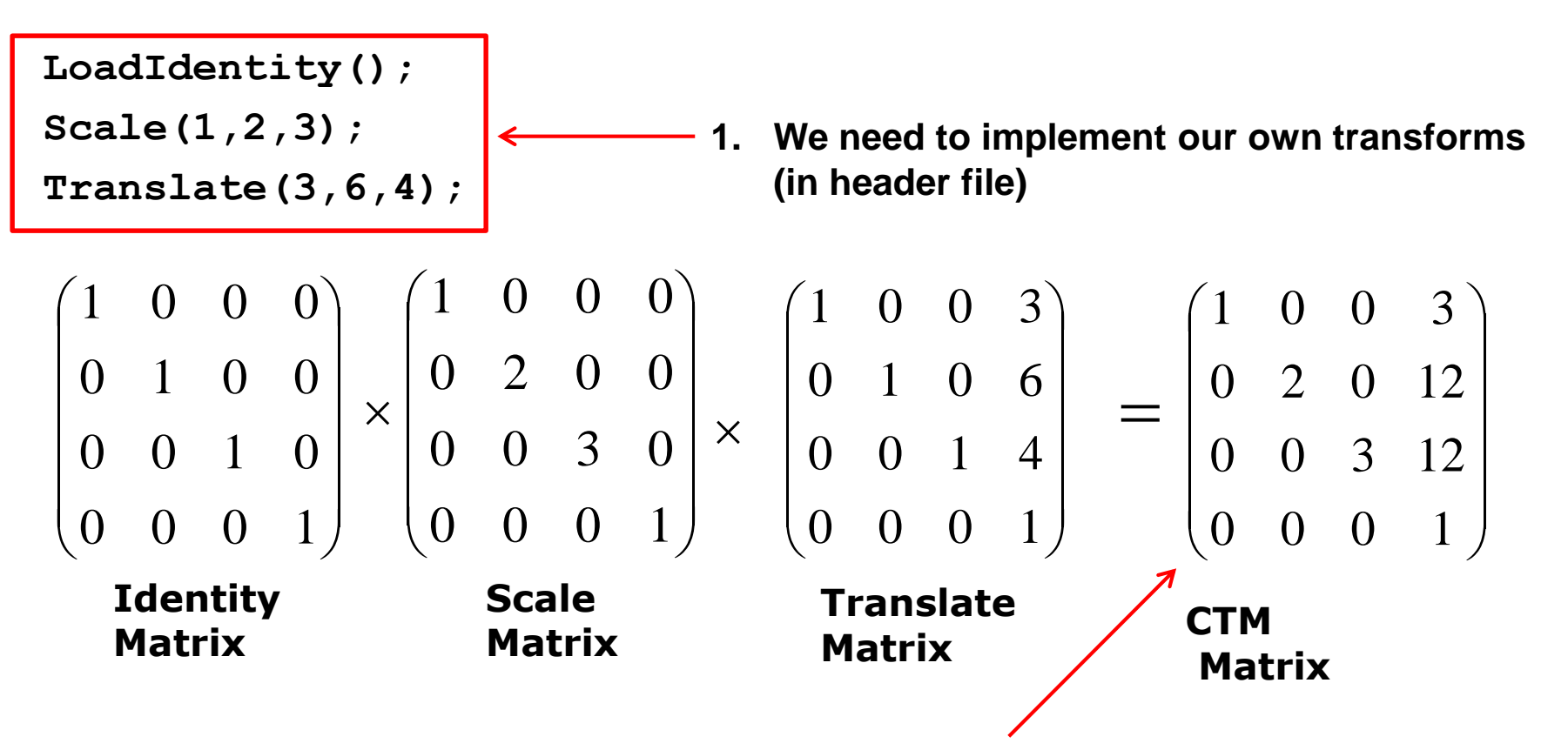

**2. Multiply our transforms together to form CTM matrix 3. Apply final matrix to vertices of objects**

#### **Implementing Transforms and CTM**

- Where to implement transforms and CTM?
- We implement CTM in 3 parts
	- 1. mat.h (Header file)
		- Implementations of translate( ) , scale( ), etc
	- 2. Application code (.cpp file)
		- Multiply together translate( ) , scale( ) = final CTM matrix
	- 3. GLSL functions (vertex and fragment shader)
		- Apply final CTM matrix to vertices

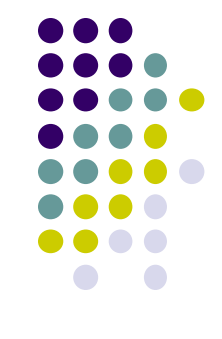

#### **Implementing Transforms and CTM**

- We just have to include mat.h **(#include "mat.h")**, use it
- **Uniformity: mat.h** syntax resembles GLSL language in shaders
- **Matrix Types: mat4** (4x4 matrix), **mat3** (3x3 matrix).

```
class mat4 {
                          vec4 _m[4];
                           ….….
                  }
• Can declare CTM as mat4 type
                 mat4 ctm = Translate(3,6,4);
                                                                                                                                                           \overline{\phantom{a}}\overline{\phantom{a}}\overline{\phantom{a}}\overline{\phantom{a}}\overline{\phantom{a}}\int\setminus\mathsf{I}\overline{\phantom{a}}\overline{\phantom{a}}\overline{\phantom{a}}\mathbf{I}\setminusſ
                                                                                                                                    0 0 0 1
                                                                                                                                    0 0 1 4
                                                                                                                                    0 1 0 6
                                                                                                                                    1 0 0 3
                                                                                                                                                                   Translation
                                                                                                     \mathsf{CTM} \leftarrow \begin{bmatrix} 0 & 1 & 0 \\ 0 & 0 & 1 \end{bmatrix} Matrix
```
#### **mat.h also has transform functions**: Translate, Scale, Rotate, etc.

**mat4 Translate(const GLfloat x, const GLfloat y, const GLfloat z ) mat4 Scale( const GLfloat x, const GLfloat y, const GLfloat z )**

#### **CTM operations**

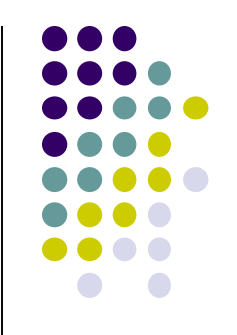

• The CTM can be altered either by loading a new CTM or by postmutiplication

> Load identity matrix:  $C \leftarrow I$ Load arbitrary matrix:  $C \leftarrow M$

Load a translation matrix:  $C \leftarrow T$ Load a rotation matrix:  $C \leftarrow \mathbf{R}$ Load a scaling matrix:  $C \leftarrow S$ 

Postmultiply by an arbitrary matrix:  $C \leftarrow CM$ Postmultiply by a translation matrix:  $C \leftarrow CT$ Postmultiply by a rotation matrix:  $C \leftarrow C R$ Postmultiply by a scaling matrix:  $C \leftarrow C S$ 

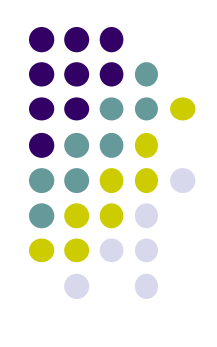

#### **Example: Creating Identity Matrix**

- All transforms (translate, scale, rotate) converted to 4x4 matrix
- We put 4x4 transform matrix into **CTM**
- Example: Create an identity matrix

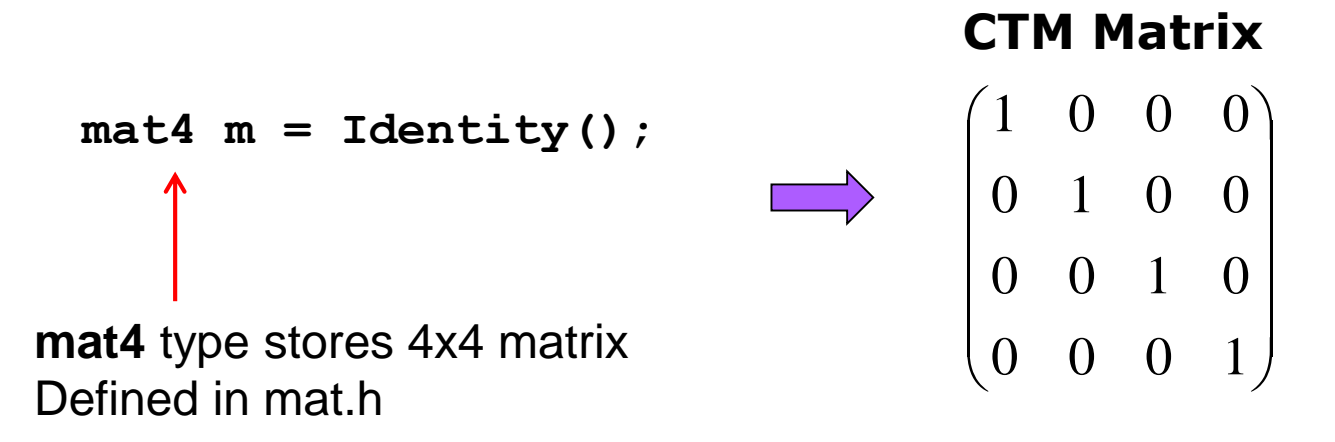

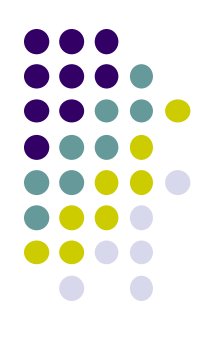

```
mat4 m = Identity();
mat4 t = Translate(3,6,4);
m = m*t;
```
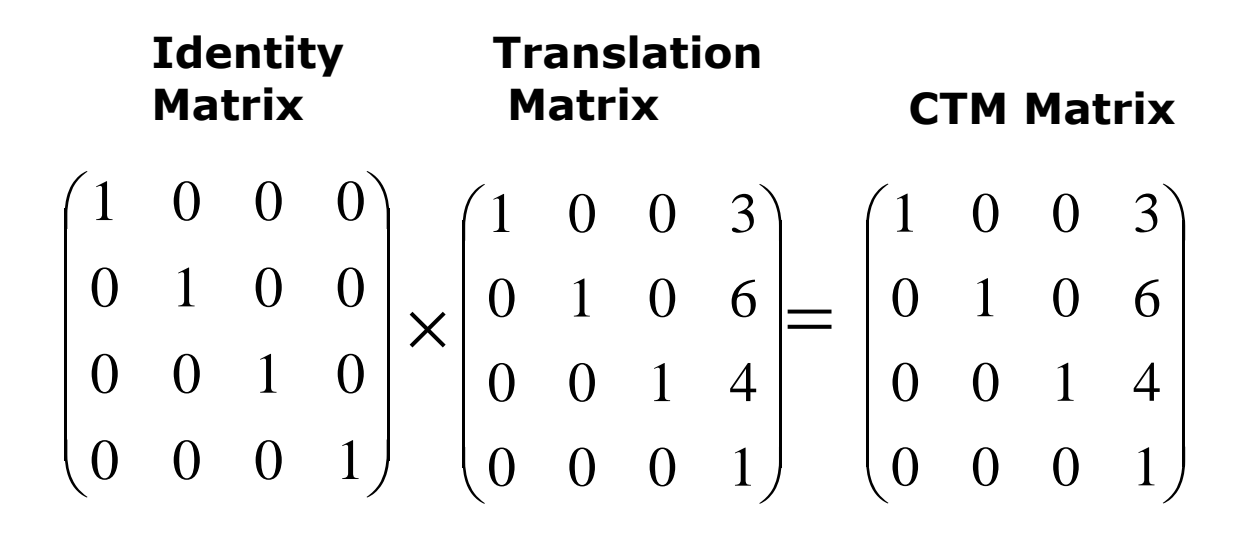

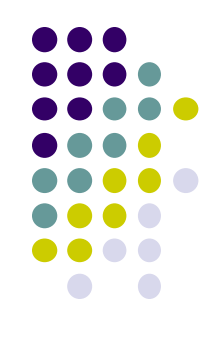

• Consider following code snipet

```
mat4 m = Identity();
mat4 s = Scale(1,2,3);
m = m * s:
```
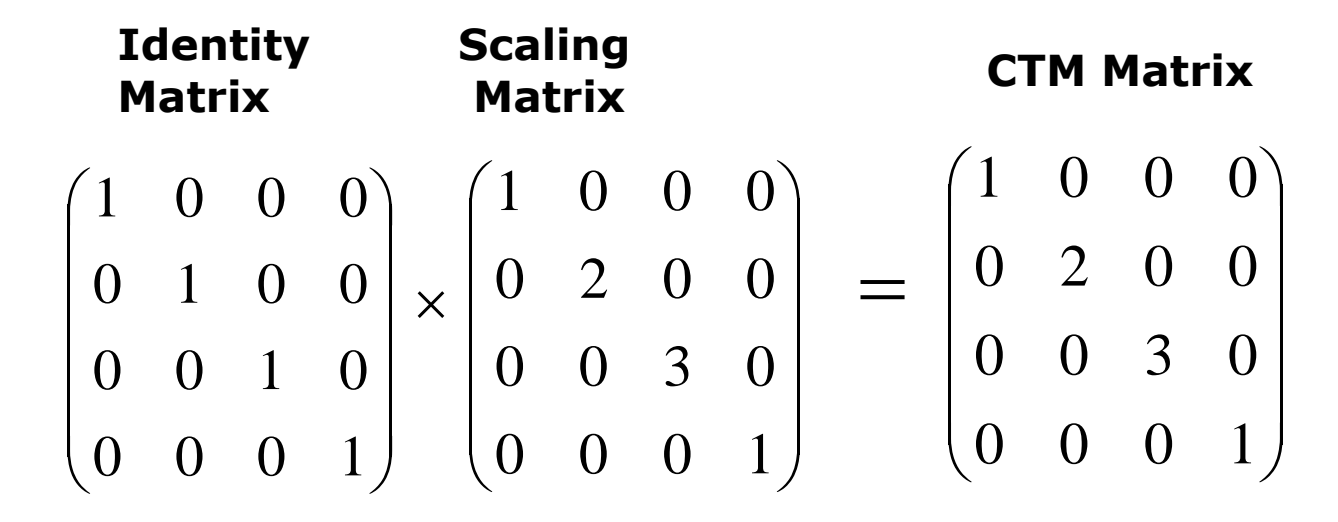

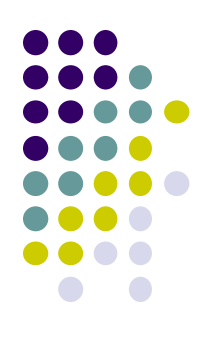

- What of translate, then scale, then ....
- Just multiply them together. Evaluated in *reverse order*!! E.g:

```
mat4 m = Identity();
mat4 s = Scale(1,2,3);
mat4 t = Translate(3,6,4);
m = m* s* t;
```
**Matrix**

$$
\begin{pmatrix}\n1 & 0 & 0 & 0 \\
0 & 1 & 0 & 0 \\
0 & 0 & 1 & 0 \\
0 & 0 & 0 & 1\n\end{pmatrix}\n\times\n\begin{pmatrix}\n1 & 0 & 0 & 0 \\
0 & 2 & 0 & 0 \\
0 & 0 & 3 & 0 \\
0 & 0 & 0 & 1\n\end{pmatrix}\n\times\n\begin{pmatrix}\n1 & 0 & 0 & 3 \\
0 & 1 & 0 & 6 \\
0 & 0 & 1 & 4 \\
0 & 0 & 0 & 1\n\end{pmatrix}\n=\n\begin{pmatrix}\n1 & 0 & 0 & 3 \\
0 & 2 & 0 & 12 \\
0 & 0 & 3 & 12 \\
0 & 0 & 0 & 1\n\end{pmatrix}
$$
\n**Identity**\n**Scale**\n**Translate**\n**Final CTM Matrix**

**Matrix**

**Matrix**

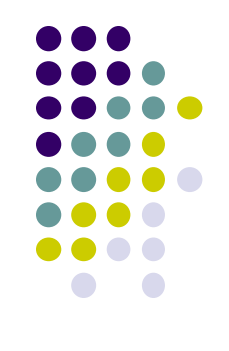

#### **How are Transform matrices Applied?**

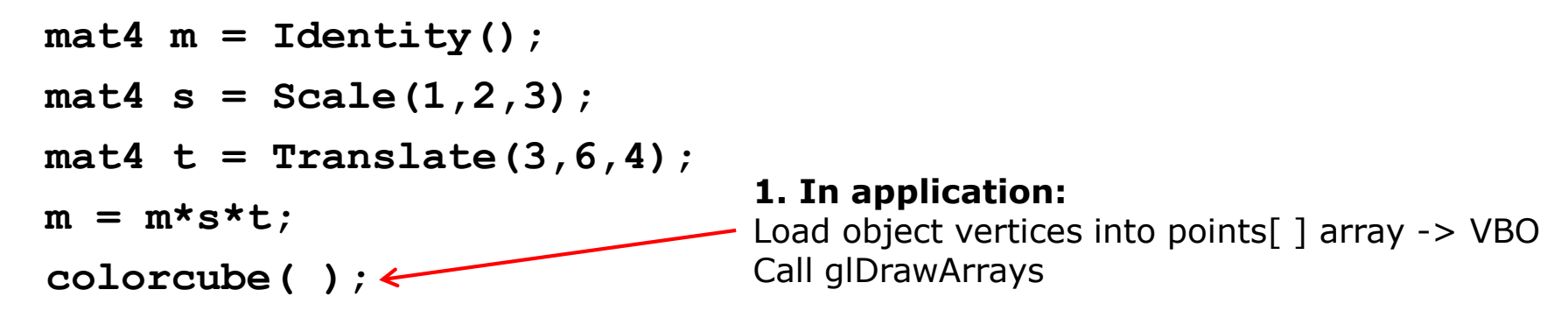

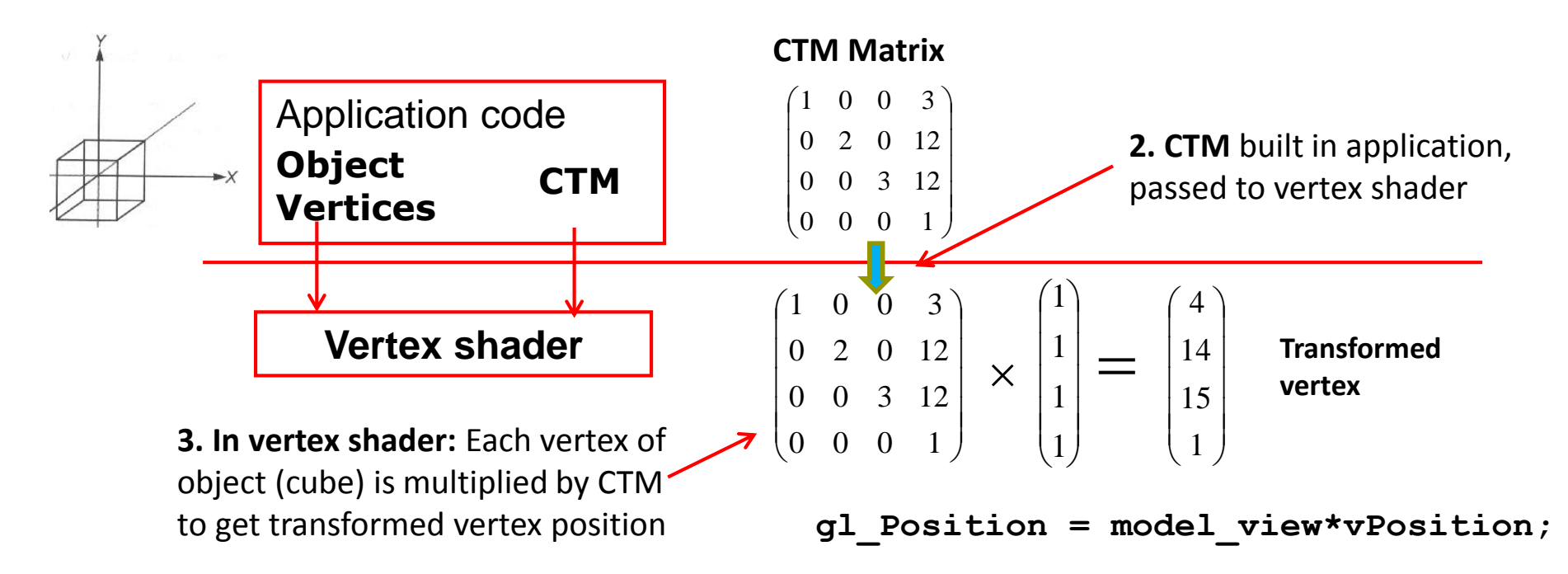

#### **Passing CTM to Vertex Shader**

- **Build CTM (modelview) matrix in application program**
- Pass matrix to shader

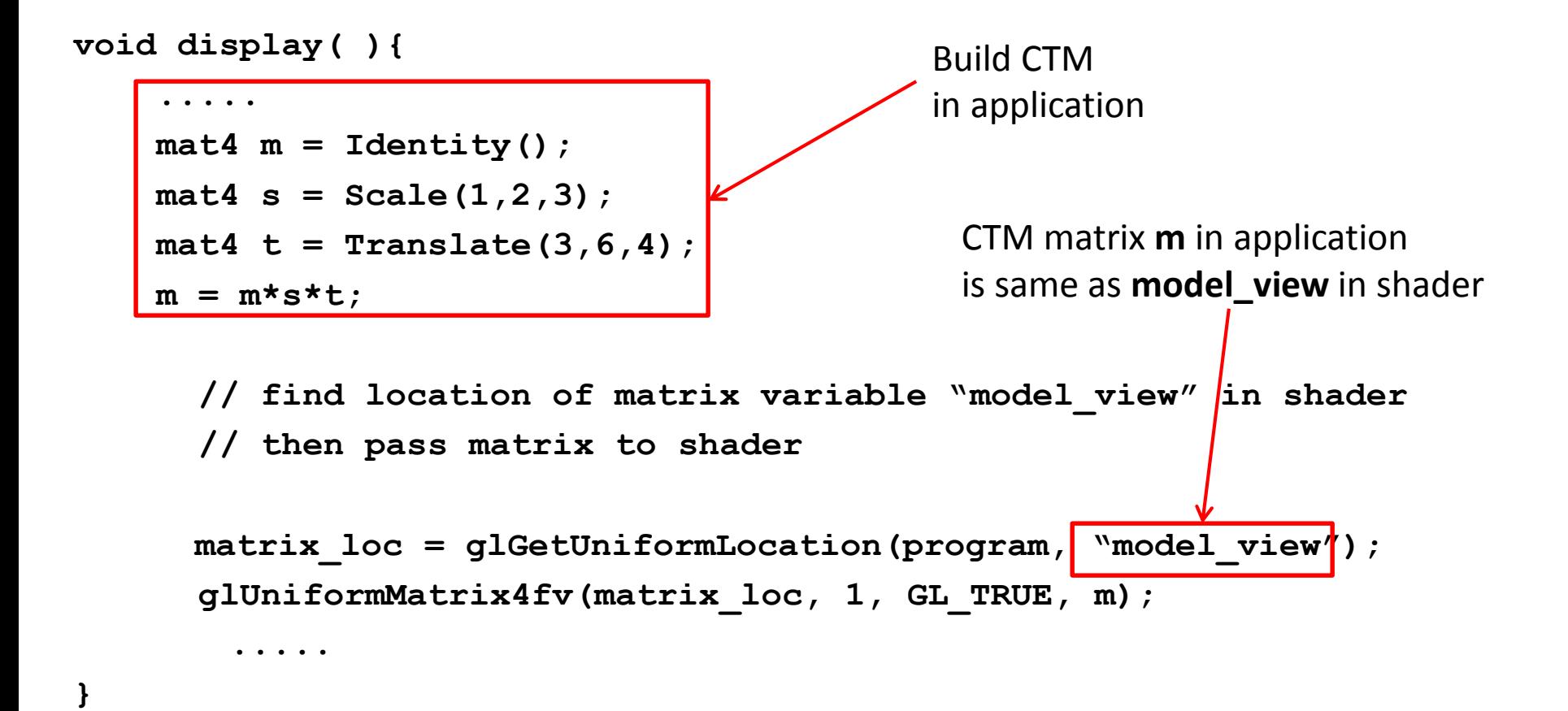

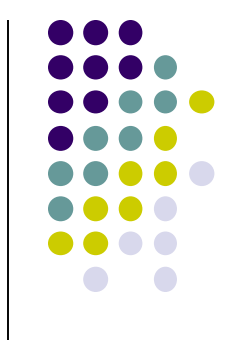

## **Implementation: Vertex Shader**

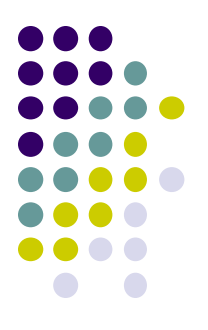

- On glDrawArrays( ), vertex shader invoked with different vPosition per shader
- E.g. If colorcube( ) generates 8 vertices, each vertex shader receives a vertex stored in vPosition
- Shader calculates modified vertex position, stored in gl Position

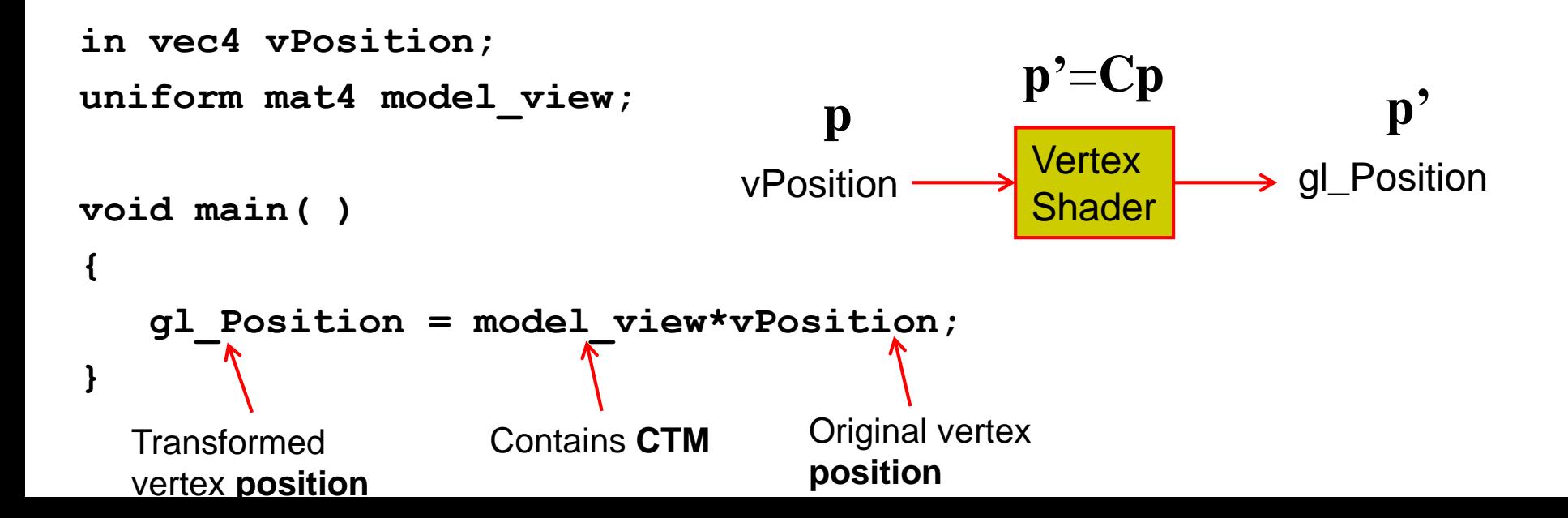

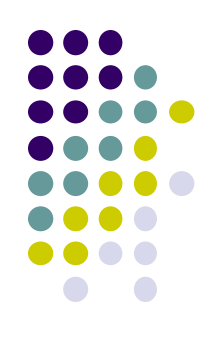

#### **What Really Happens to Vertex Position Attributes?**

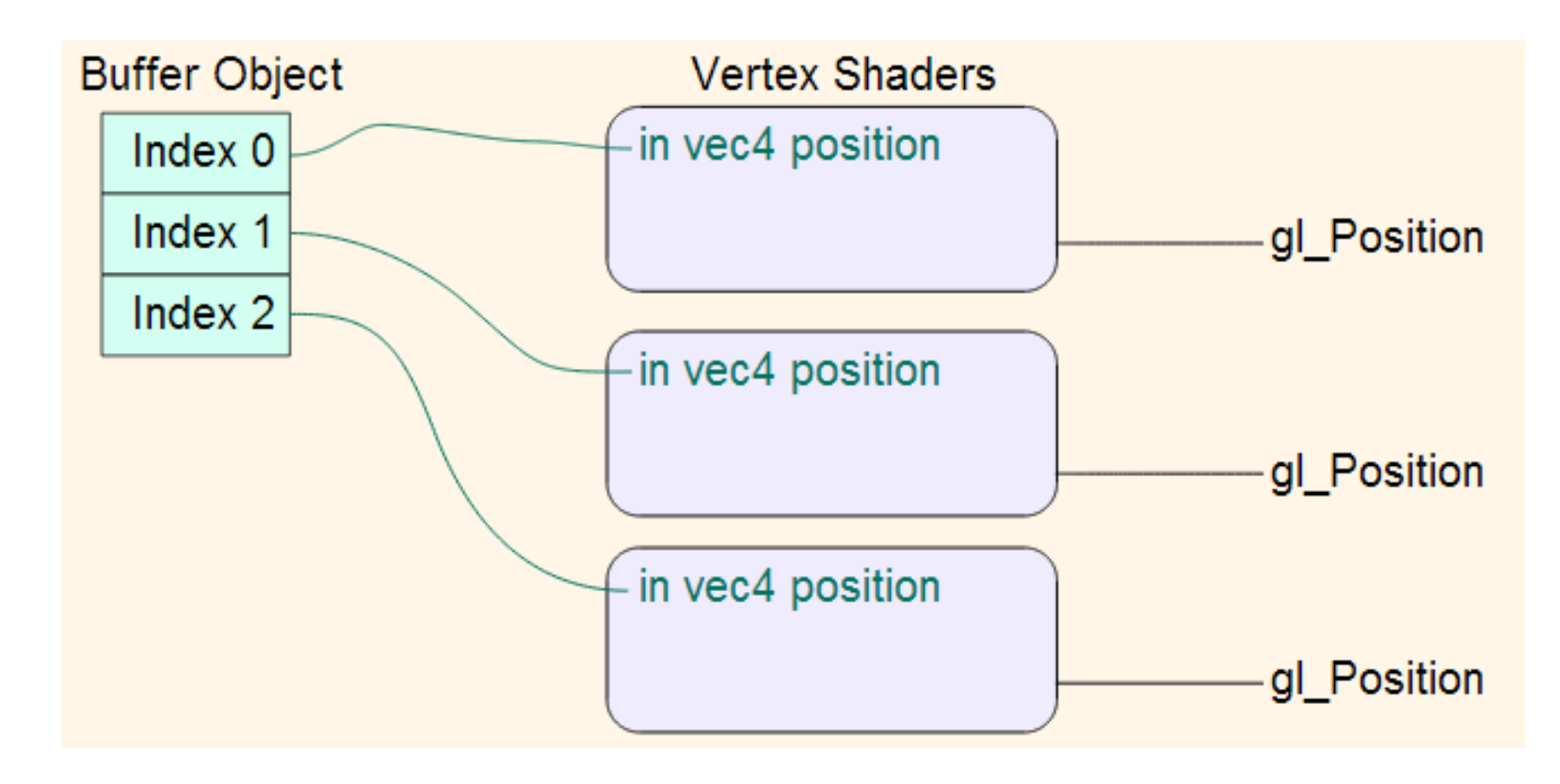

Image credit: Arcsynthesis tutorials

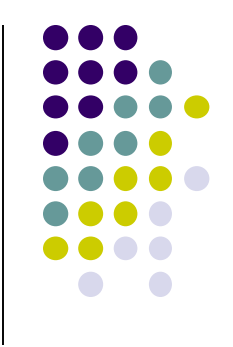

#### **What About Multiple Vertex Attributes?**

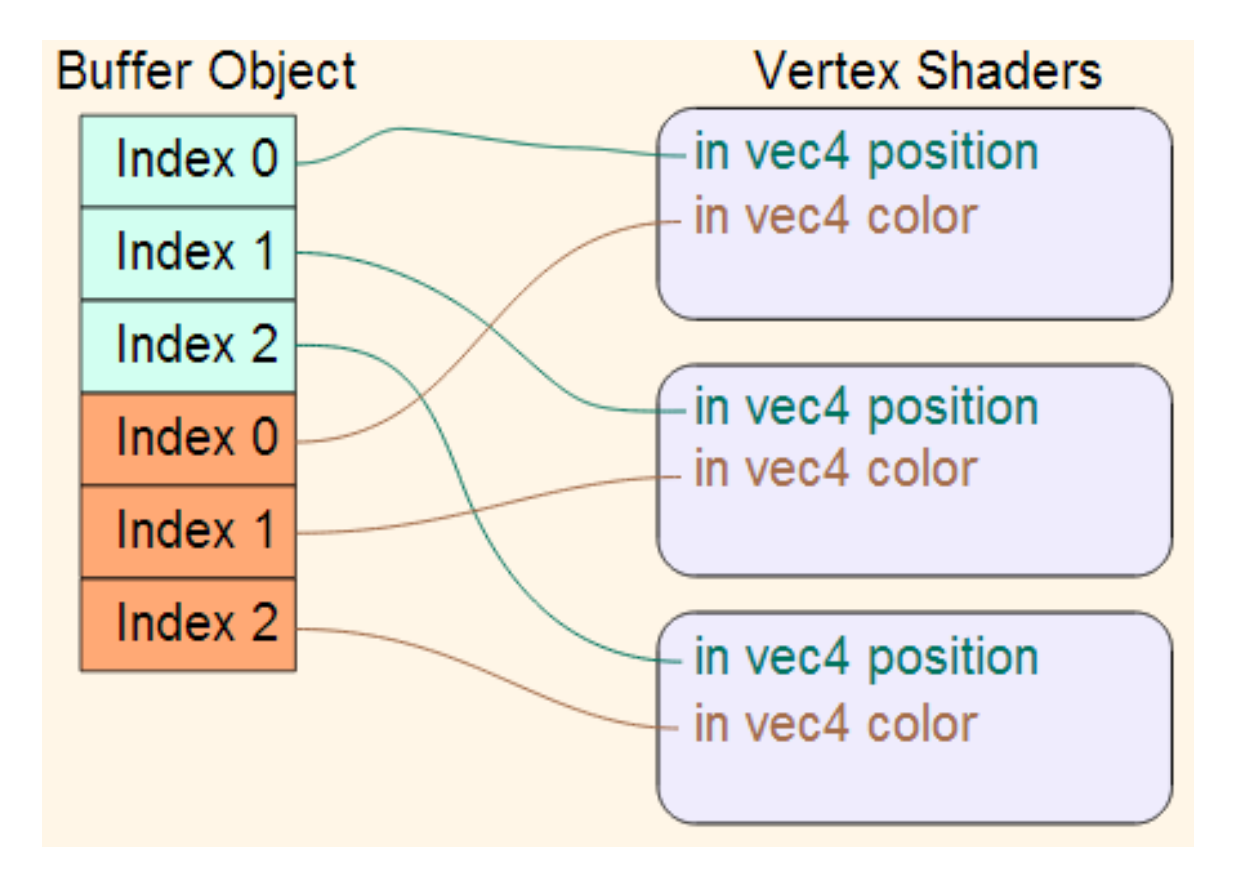

Image credit: Arcsynthesis tutorials

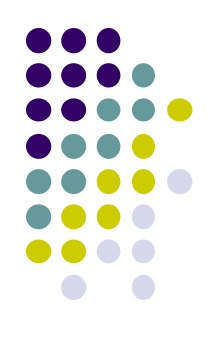

● Example: Vertex (1, 1, 1) is one of 8 vertices of cube

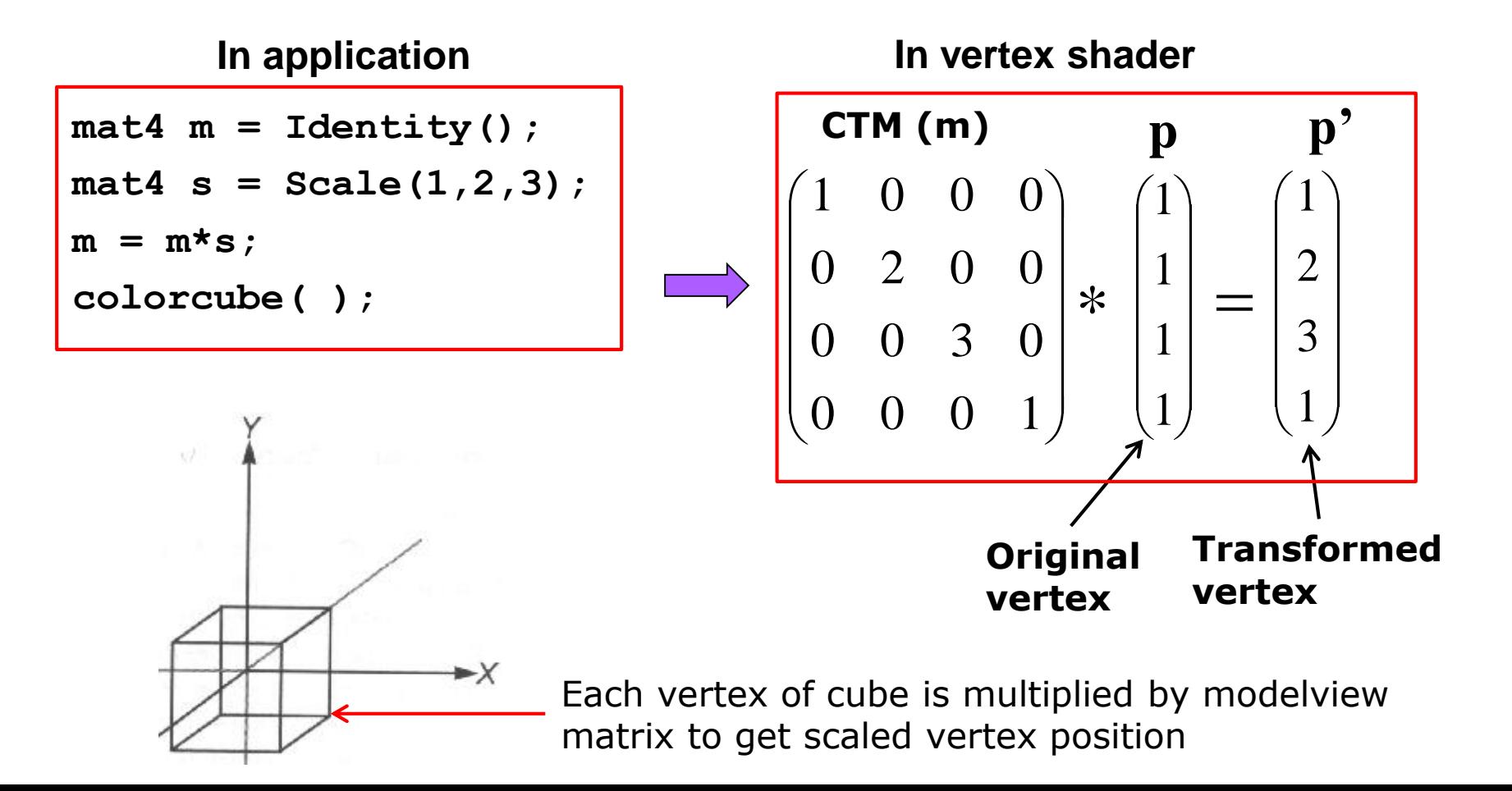

**Another example:** Vertex (1, 1, 1) is one of 8 vertices of cube

![](_page_23_Figure_3.jpeg)

Each vertex of cube is multiplied by modelview

#### **Arbitrary Matrices**

![](_page_24_Figure_1.jpeg)

- Can multiply by matrices from transformation commands (Translate, Rotate, Scale) into CTM
- Can also load arbitrary 4x4 matrices into CTM

![](_page_24_Figure_4.jpeg)

#### **Example: Rotation about a Fixed Point**

![](_page_25_Picture_1.jpeg)

- $\bullet$  We want  $C = T R T^{-1}$
- Be careful with order. Do operations in following order

 $C \leftarrow I$ **C CT**  $C \leftarrow CR$  $C \leftarrow C T^{-1}$ 

- Each operation corresponds to one function call in the program.
- **Note:** last operation specified is first executed

#### **Matrix Stacks**

![](_page_26_Figure_1.jpeg)

- CTM is actually not just 1 matrix but a matrix **STACK** 
	- Multiple matrices in stack, "current" matrix at top
	- Can save transformation matrices for use later (push, pop)
- E.g: Traversing hierarchical data structures (Ch. 8)
- Pre 3.1 OpenGL also maintained matrix stacks
- Right now just implement 1-level CTM
- Matrix stack later for hierarchical transforms

#### **Reading Back State**

![](_page_27_Figure_1.jpeg)

 Can also access OpenGL variables (and other parts of the state) by *query* functions

> **glGetIntegerv glGetFloatv glGetBooleanv glGetDoublev glIsEnabled**

Example: to find out max. number texture units on GPU

**glGetIntegerv(GL\_MAX\_TEXTURE\_UNITS, &MaxTextureUnits);**

#### **Using Transformations**

![](_page_28_Figure_1.jpeg)

- **Example:** use idle function to rotate a cube and mouse function to change direction of rotation
- Start with program that draws cube as before
	- Centered at origin
	- Sides aligned with axes

#### **Recall: main.c**

```
void main(int argc, char **argv) 
{ 
    glutInit(&argc, argv);
    glutInitDisplayMode(GLUT_DOUBLE | GLUT_RGB |
       GLUT_DEPTH);
    glutInitWindowSize(500, 500);
    glutCreateWindow("colorcube");
    glutReshapeFunc(myReshape);
    glutDisplayFunc(display);
    glutIdleFunc(spinCube);
    glutMouseFunc(mouse);
    glEnable(GL_DEPTH_TEST);
    glutMainLoop();
}
                                   Calls spinCube continuously 
                                   Whenever OpenGL program is idle
```
![](_page_29_Figure_2.jpeg)

![](_page_30_Figure_0.jpeg)

# **Recall: Idle and Mouse callbacks**

```
void spinCube() 
{
  theta[axis] += 2.0;
  if( theta[axis] > 360.0 ) theta[axis] -= 360.0;
  glutPostRedisplay();
}
 void mouse(int button, int state, int x, int y)
 {
     if(button==GLUT_LEFT_BUTTON && state == GLUT_DOWN) 
             axis = 0;
     if(button==GLUT_MIDDLE_BUTTON && state == GLUT_DOWN) 
             axis = 1;
     if(button==GLUT_RIGHT_BUTTON && state == GLUT_DOWN) 
             axis = 2;
  }
```
![](_page_31_Figure_0.jpeg)

- Alternatively, we can
	- send rotation angle + axis to vertex shader,
	- Let shader form CTM then do rotation
- Inefficient: if mesh has 10,000 vertices each one forms CTM, redundant!!!!

![](_page_32_Figure_0.jpeg)

- In OpenGL the model-view matrix used to
	- Transform 3D models (translate, scale, rotate)
	- Position camera (using LookAt function) (next)
- The projection matrix used to define view volume and select a camera lens (later)
- Although these matrices no longer part of OpenGL, good to create them in our applications (as CTM)

![](_page_33_Figure_0.jpeg)

#### **References**

 Angel and Shreiner, Interactive Computer Graphics (6th edition), Chapter 3